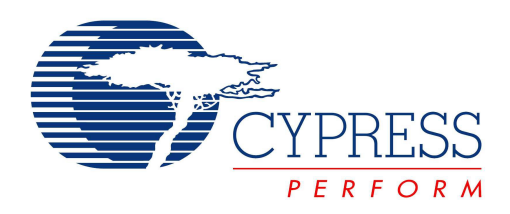

# **PSoC® Creator™ Project Datasheet for Pulser**

**Creation Time: 02/25/2015 17:16:04 User: C22093\abbott Project: Pulser Tool: PSoC Creator 3.1 Component Pack 1**

> Cypress Semiconductor 198 Champion Court San Jose, CA 95134-1709 Phone (USA): 800.858.1810 Phone (Intl): 408.943.2600 http://www.cypress.com

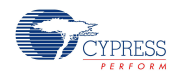

#### **Copyright**

Copyright © 2015 Cypress Semiconductor Corporation. All rights reserved. Any design information or characteristics specifically provided by our customer or other third party inputs contained in this document are not intended to be claimed under Cypress's copyright.

#### **Trademarks**

PSoC and CapSense are registered trademarks of Cypress Semiconductor Corporation. PSoC Creator is <sup>a</sup> trademark of Cypress Semiconductor Corporation. All other trademarks or registered trademarks referenced herein are the property of their respective owners.

#### **Philips I2C Patent Rights**

Purchase of I2C components from Cypress or one of its sublicensed Associated Companies conveys <sup>a</sup> license under the Philips I2C Patent Rights to use these components in an I2C system, provided that the system conforms to the I2C Standard Specification as defined by Philips. As from October 1st, 2006 Philips Semiconductors has <sup>a</sup> new trade name, NXP Semiconductors.

#### **Disclaimer**

CYPRESS MAKES NO WARRANTY OF ANY KIND, EXPRESS OR IMPLIED, WITH REGARD TO THIS MATERIAL, INCLUDING, BUT NOT LIMITED TO, THE IMPLIED WARRANTIES OF MERCHANTABILITY AND FITNESS FOR A PARTICULAR PURPOSE. While reasonable precautions have been taken, Cypress assumes no responsibility for any errors that may appear in this document. Cypress reserves the right to make changes without further notice to the materials described herein. Cypress does not assume any liability arising out of the application or use of any product or circuit described herein. Cypress does not authorize its products for use as critical components in life support systems where <sup>a</sup> malfunction or failure may reasonably be expected to result in significant injury to the user. The inclusion of a Cypress product in a life support systems application implies that the manufacturer assumes all risk of such use and in doing so indemnifies Cypress against all charges.

#### **Flash Code Protection**

Cypress products meet the specifications contained in their particular Cypress PSoC Datasheets. Cypress believes that its family of PSoC products is one of the most secure families of its kind on the market today, regardless of how they are used. There may be methods, unknown to Cypress, that can breach the code protection features. Any of these methods, to our knowledge, would be dishonest and possibly illegal. Neither Cypress nor any other semiconductor manufacturer can guarantee the security of their code. Code protection does not mean that we are guaranteeing the product as 'unbreakable.'

Cypress is willing to work with the customer who is concerned about the integrity of their code. Code protection is constantly evolving. We at Cypress are committed to continuously improving the code protection features of our products.

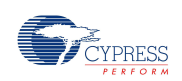

## **Table of Contents**

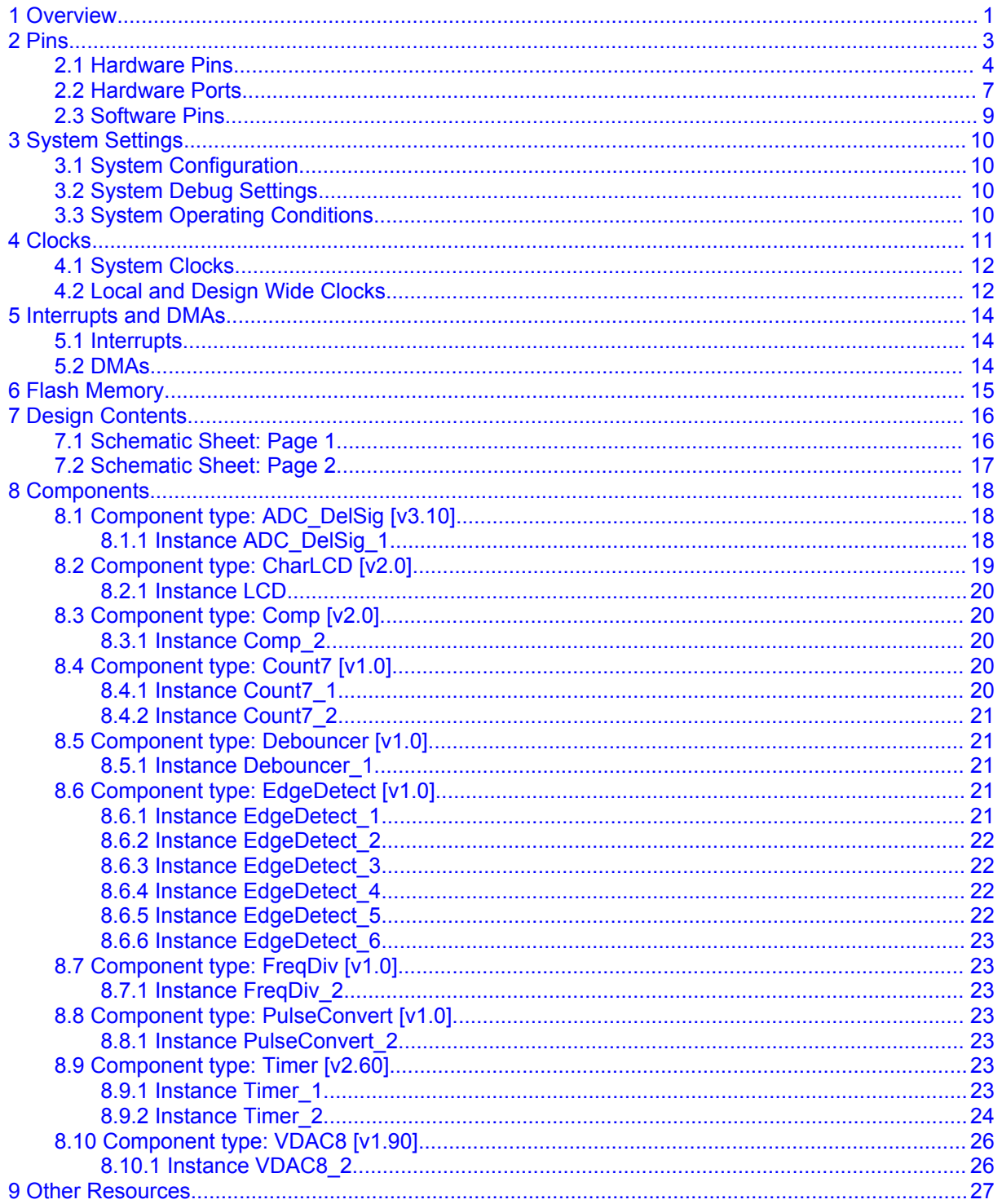

<span id="page-3-0"></span>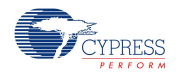

## **1 Overview**

The Cypress PSoC 3 is <sup>a</sup> family of 8-bit devices with the following characteristics:

- An 8-bit single cycle pipelined 8051 processor, running up to 67 MHz, with <sup>a</sup> nested vectored interrupt controller (NVIC) and <sup>a</sup> high-performance DMA controller. The single cycle 8051 CPU runs ten times faster than <sup>a</sup> standard 8051 processor.
- Digital system that includes configurable Universal Digital Blocks (UDBs) and specific function peripherals, such as USB, CAN and I2C
- Analog subsystem that includes configurable switched (SC) and continuous time (CT) blocks, up to 20-bit Delta Sigma converters (ADC), SAR ADCs, 8-bit DACs that can be configured for 12-bit operation, op amps, comparators, PGAs, and more
- Several types of memory elements, including SRAM, flash, and EEPROM
- • Programming and debug system through JTAG, serial wire debug (SWD), and single wire viewer (SWV)
- •Flexible routing to all pins

Figure 1 shows the major components of a typical [CY8C38](http://www.cypress.com/go/CY8C38) family member PSoC 3 device. For details on all the systems listed above, please refer to the **PSoC 3 Technical [Reference](http://www.cypress.com/go/psoc3_trm) Manual**.

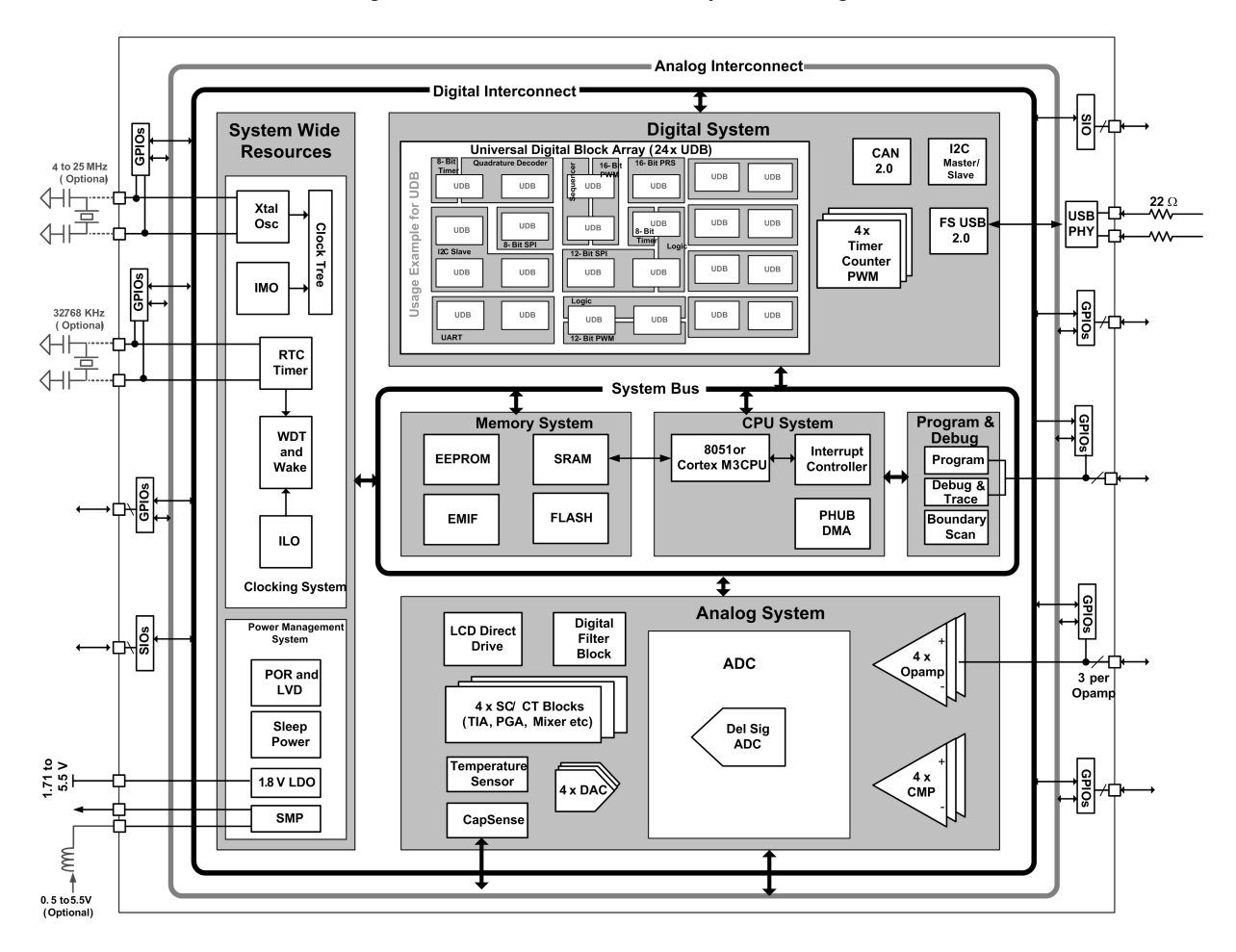

Figure 1. CY8C38 Device Family Block Diagram

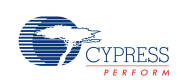

Table 1 lists the key characteristics of this device.

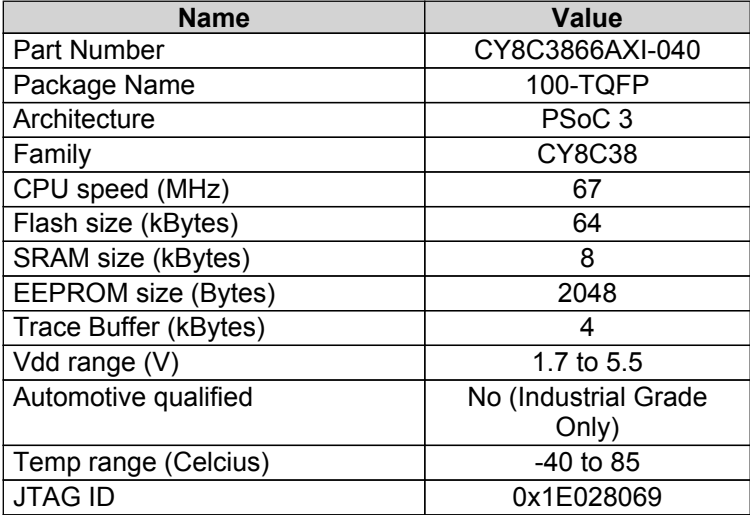

#### Table 1. Device Characteristics

NOTE: The CPU speed noted above is the maximum available speed. The CPU is clocked by Bus Clock, listed in the **[System](#page-14-0) Clocks** section below.

Table 2 lists the device resources that this design uses:

#### Table 2. Device Resources

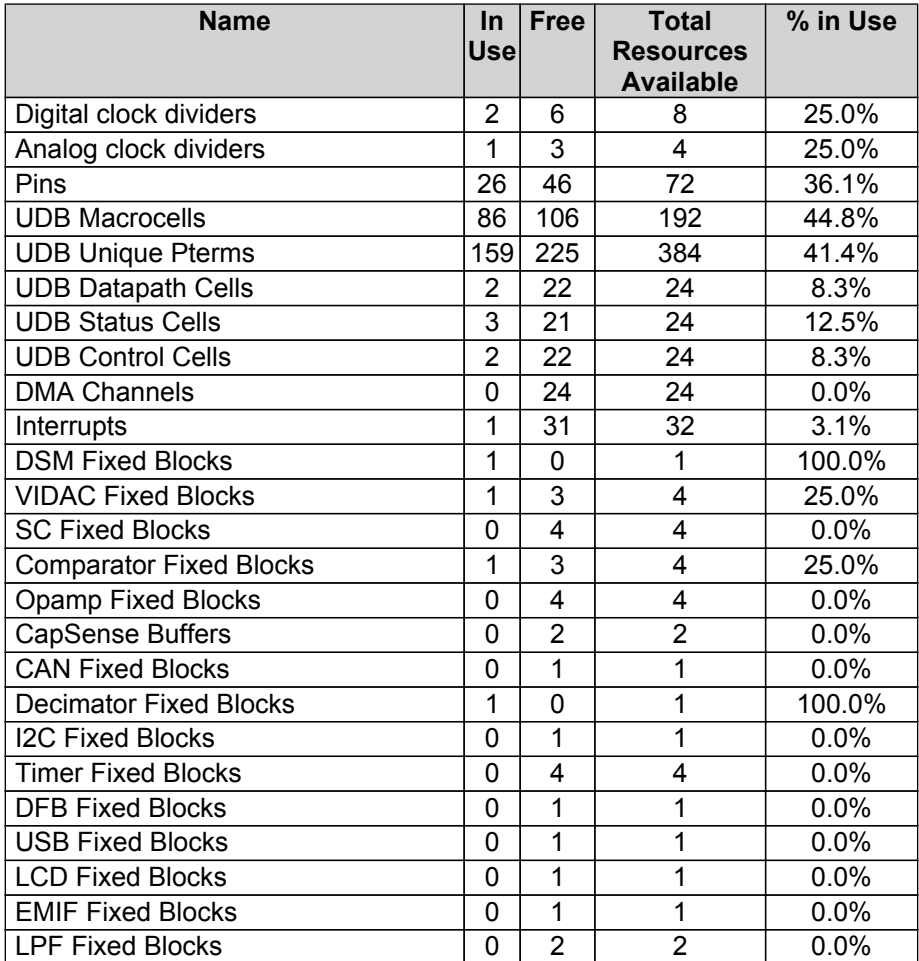

<span id="page-5-0"></span>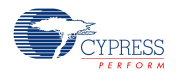

## **2 Pins**

Figure 2 shows the pin layout of this device.

Figure 2. Device Pin Layout

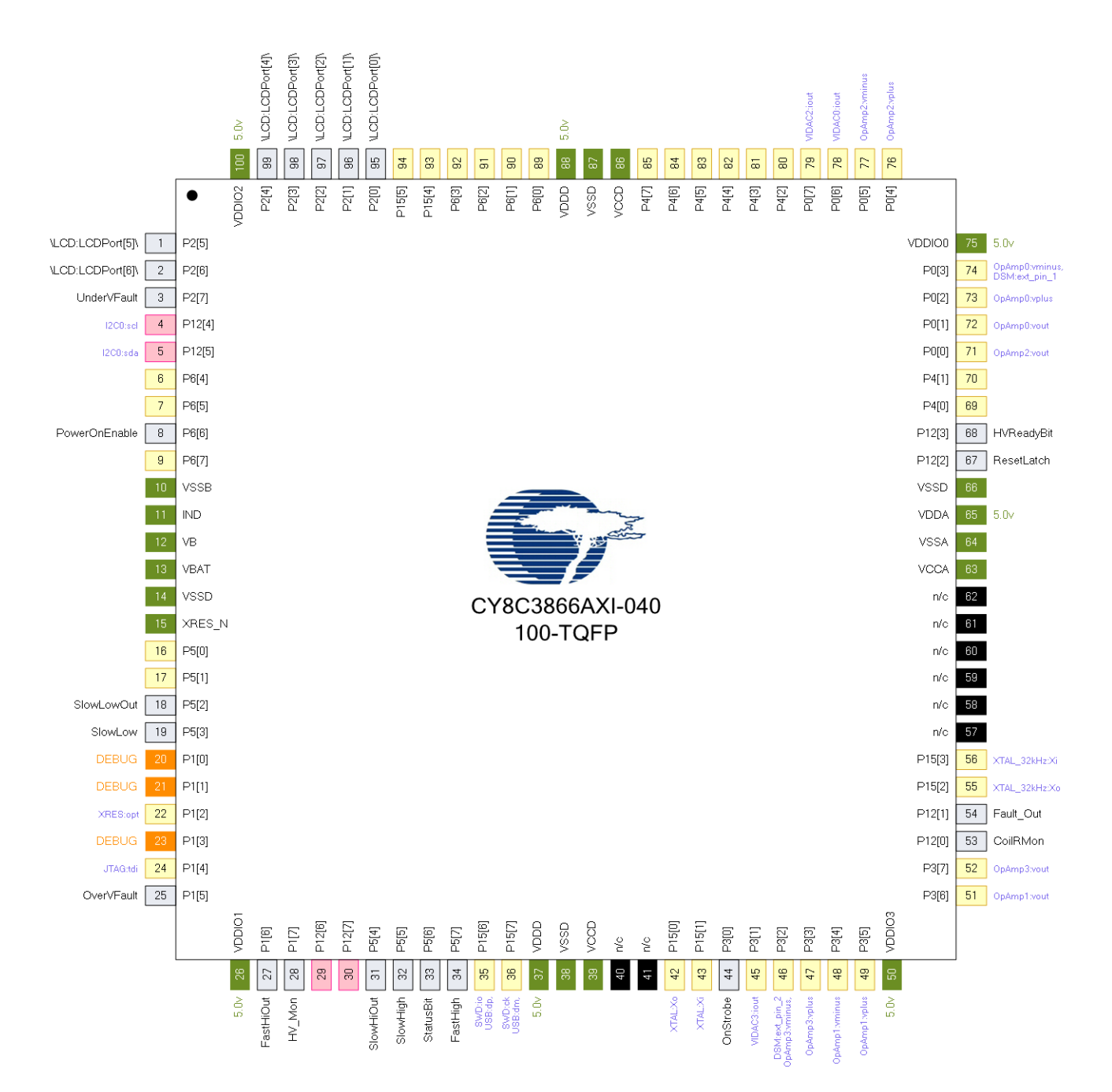

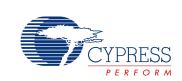

## <span id="page-6-0"></span>**2.1 Hardware Pins**

Table 3 contains information about the pins on this device in device pin order. (No connection ["n/c"] pins have been omitted.)

Table 3. Device Pins

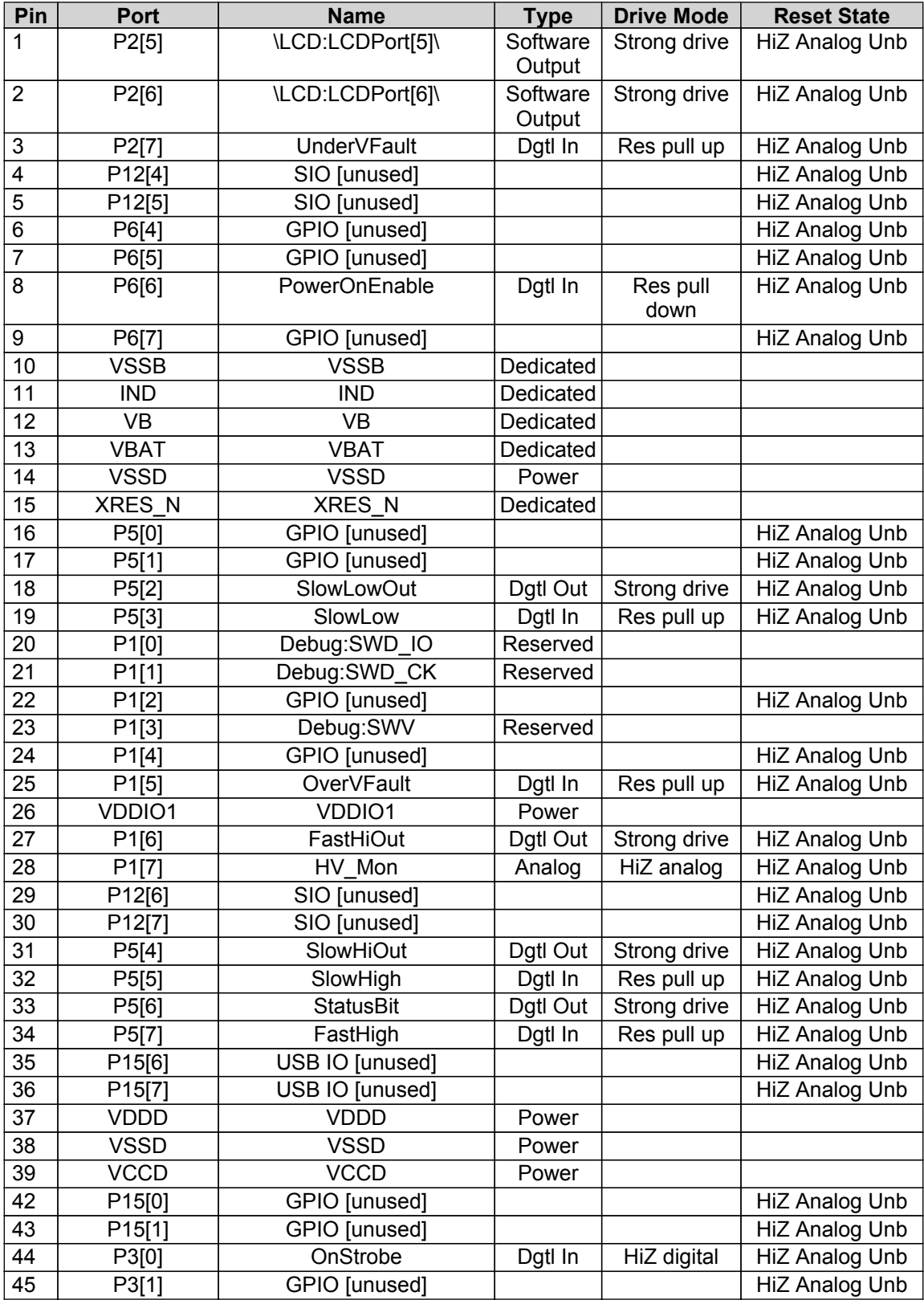

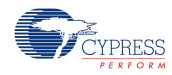

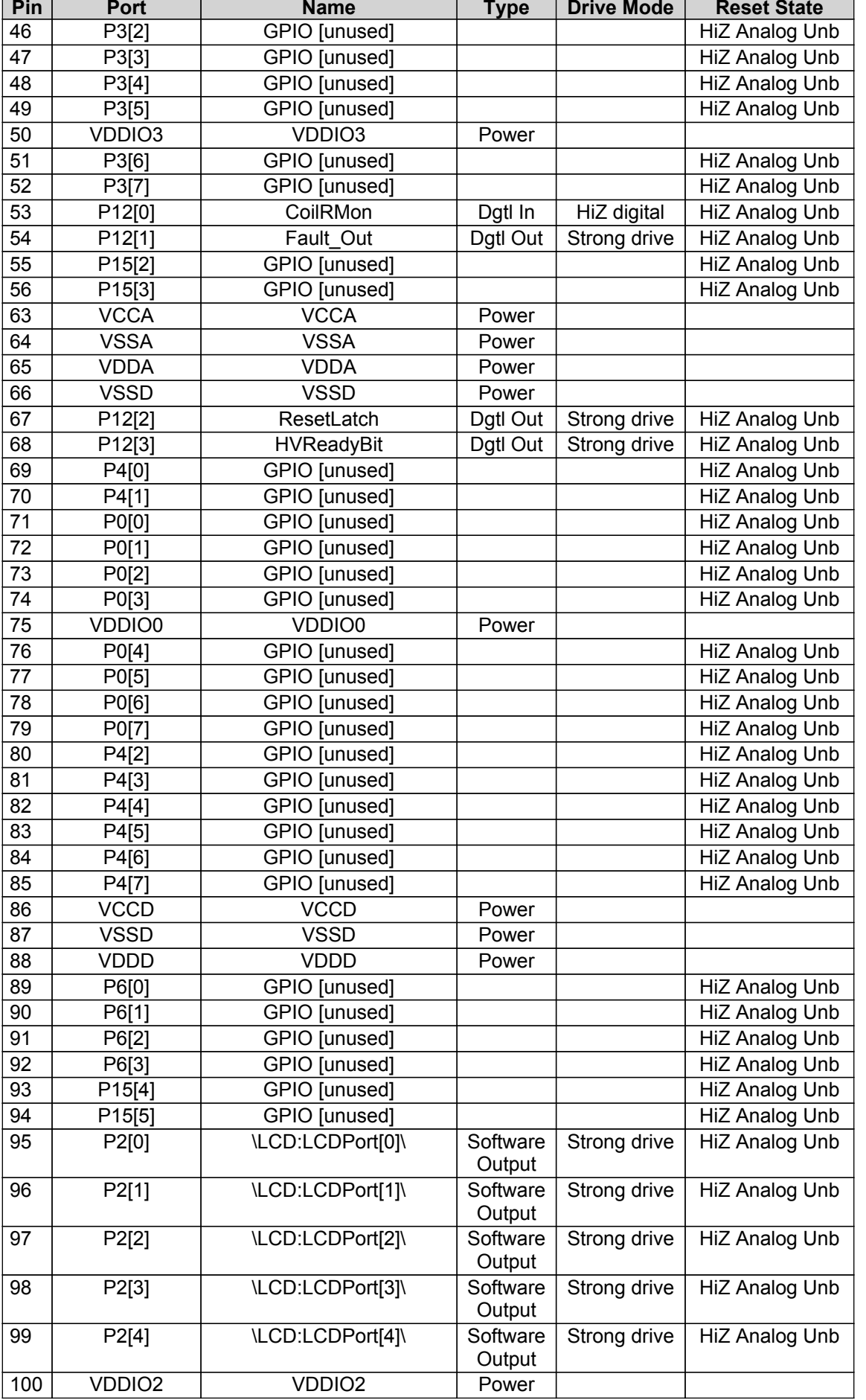

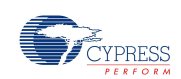

Abbreviations used in Table 3 have the following meanings:

- HiZ Analog Unb <sup>=</sup> Hi-Z Analog Unbuffered
- Dgtl In = Digital Input
- Res pull up = Resistive pull up
- Res pull down <sup>=</sup> Resistive pull down
- Dgtl Out = Digital Output
- HiZ analog <sup>=</sup> High impedance analog
- HiZ digital <sup>=</sup> High impedance digital

<span id="page-9-0"></span>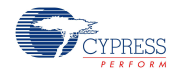

## **2.2 Hardware Ports**

Table 4 contains information about the pins on this device in device port order. (No connection ["n/c"], power and dedicated pins have been omitted.)

Table 4. Device Ports

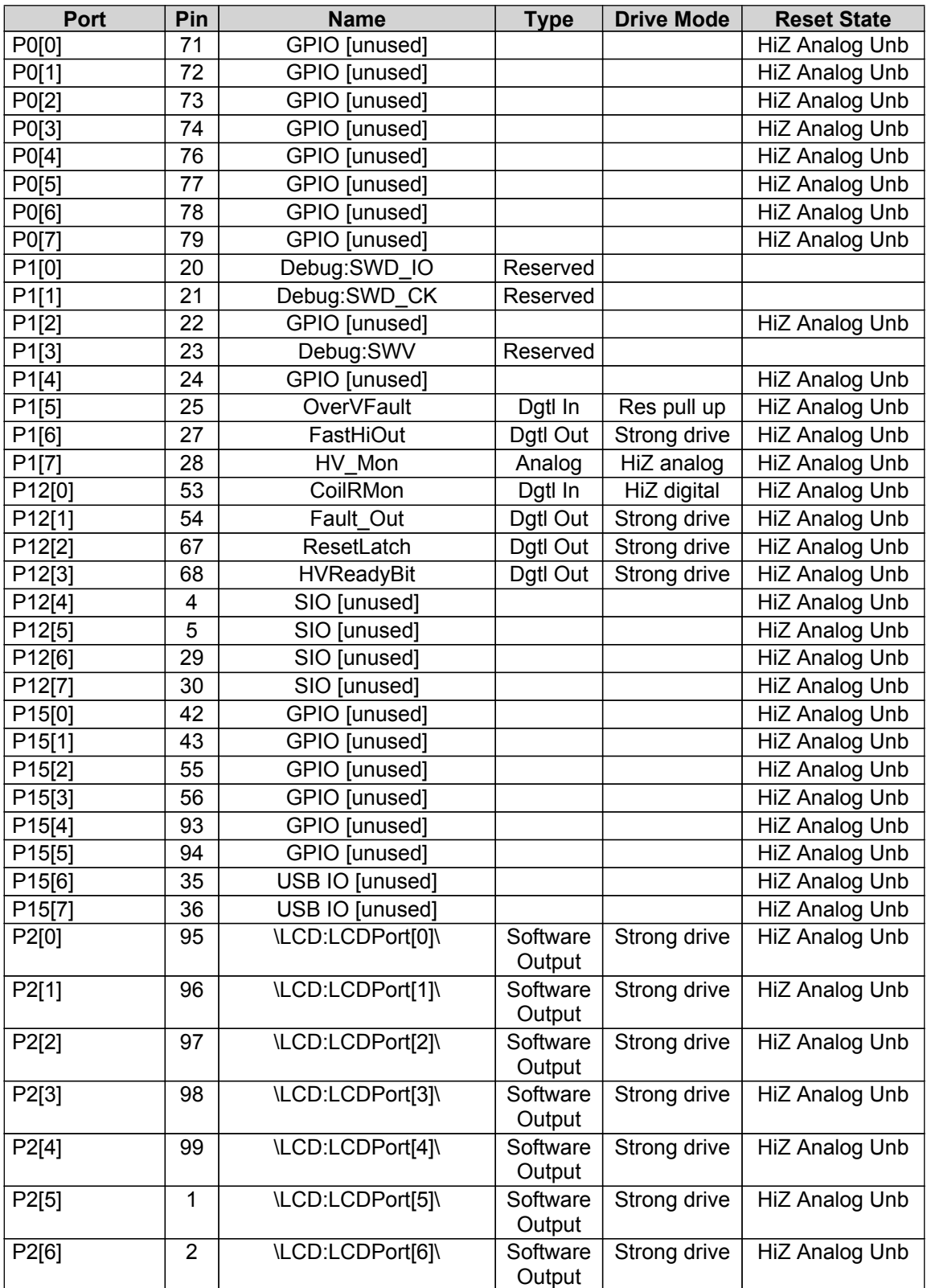

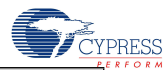

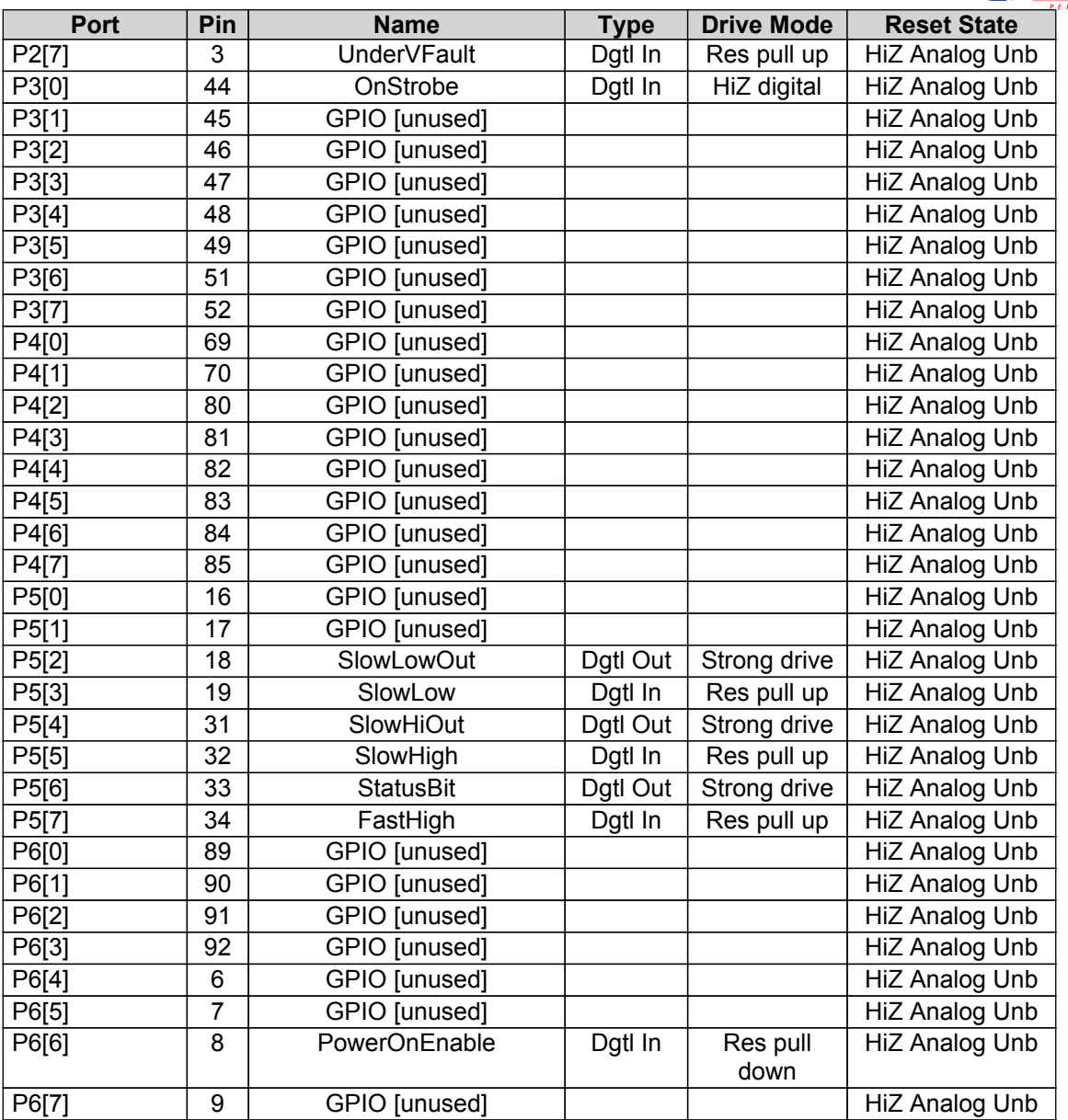

Abbreviations used in Table 4 have the following meanings:

- HiZ Analog Unb <sup>=</sup> Hi-Z Analog Unbuffered
- Dgtl In <sup>=</sup> Digital Input
- Res pull up = Resistive pull up
- Dgtl Out = Digital Output
- HiZ analog <sup>=</sup> High impedance analog
- HiZ digital <sup>=</sup> High impedance digital
- Res pull down = Resistive pull down

<span id="page-11-0"></span>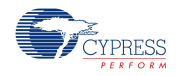

## **2.3 Software Pins**

Table 5 contains information about the software pins on this device in alphabetical order. (Only software-accessible pins are shown.)

Table 5. Software Pins

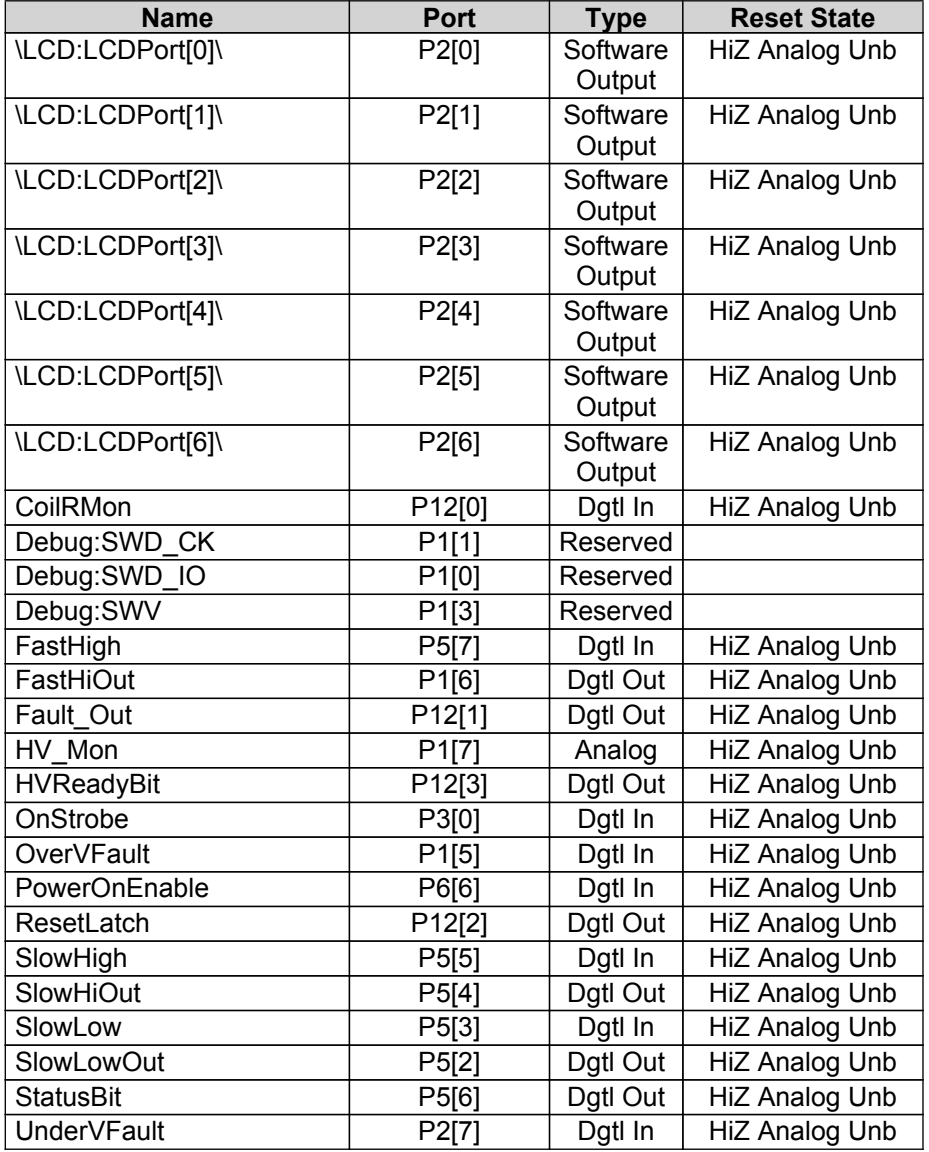

Abbreviations used in Table 5 have the following meanings:

- HiZ Analog Unb <sup>=</sup> Hi-Z Analog Unbuffered
- Dgtl In = Digital Input
- Dgtl Out = Digital Output

For more information on reading, writing and configuring pins, please refer to:

- Pins chapter in the **System [Reference](http://www.cypress.com/go/comp_cy_boot) Guide** <sup>o</sup> CyPins API routines
- Programming Application Interface section in the cy pins [component](http://www.cypress.com/go/comp_cy_pins) datasheet

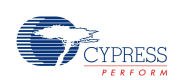

## <span id="page-12-0"></span>**3 System Settings**

## **3.1 System Configuration**

Table 6. System Configuration Settings

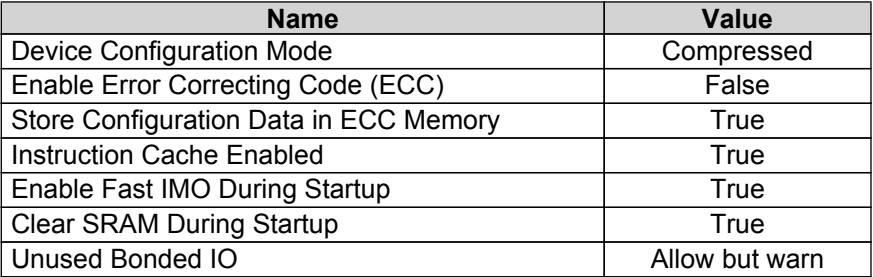

## **3.2 System Debug Settings**

Table 7. System Debug Settings

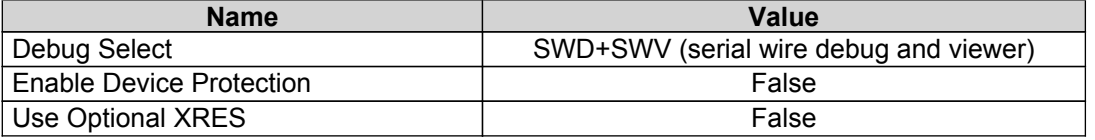

## **3.3 System Operating Conditions**

Table 8. System Operating Conditions

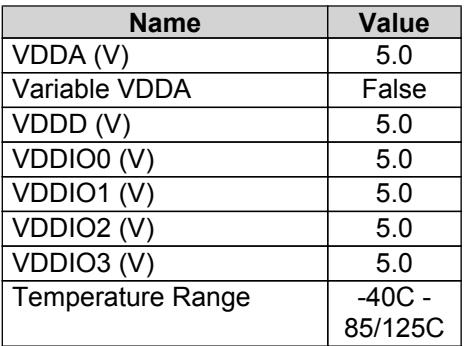

<span id="page-13-0"></span>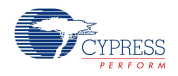

## **4 Clocks**

The clock system includes these clock resources:

- Four internal clock sources increase system integration:
	- <sup>o</sup> 3 to 62.6 MHz Internal Main Oscillator (IMO) ±1% at 3 MHz
	- <sup>o</sup> 1 kHz, 33 kHz, and 100 kHz Internal Low Speed Oscillator (ILO) outputs
	- <sup>o</sup> 12 to 67 MHz clock doubler output, sourced from IMO, MHz External Crystal Oscillator (MHzECO), and Digital System Interconnect (DSI)
	- <sup>o</sup> 24 to 67 MHz fractional Phase-Locked Loop (PLL) sourced from IMO, MHzECO, and DSI
- •Clock generated using <sup>a</sup> DSI signal from an external I/O pin or other logic
- • Two external clock sources provide high precision clocks:
	- <sup>o</sup> 4 to 25 MHz External Crystal Oscillator (MHzECO)
	- <sup>o</sup> 32.768 kHz External Crystal Oscillator (kHzECO) for Real Time Clock (RTC)
- Dedicated 16-bit divider for bus clock
- •Eight individually sourced 16-bit clock dividers for the digital system peripherals
- •Four individually sourced 16-bit clock dividers with skew for the analog system peripherals
- • IMO has <sup>a</sup> USB mode that synchronizes to USB host traffic, requiring no external crystal for USB. (USB equipped parts only)

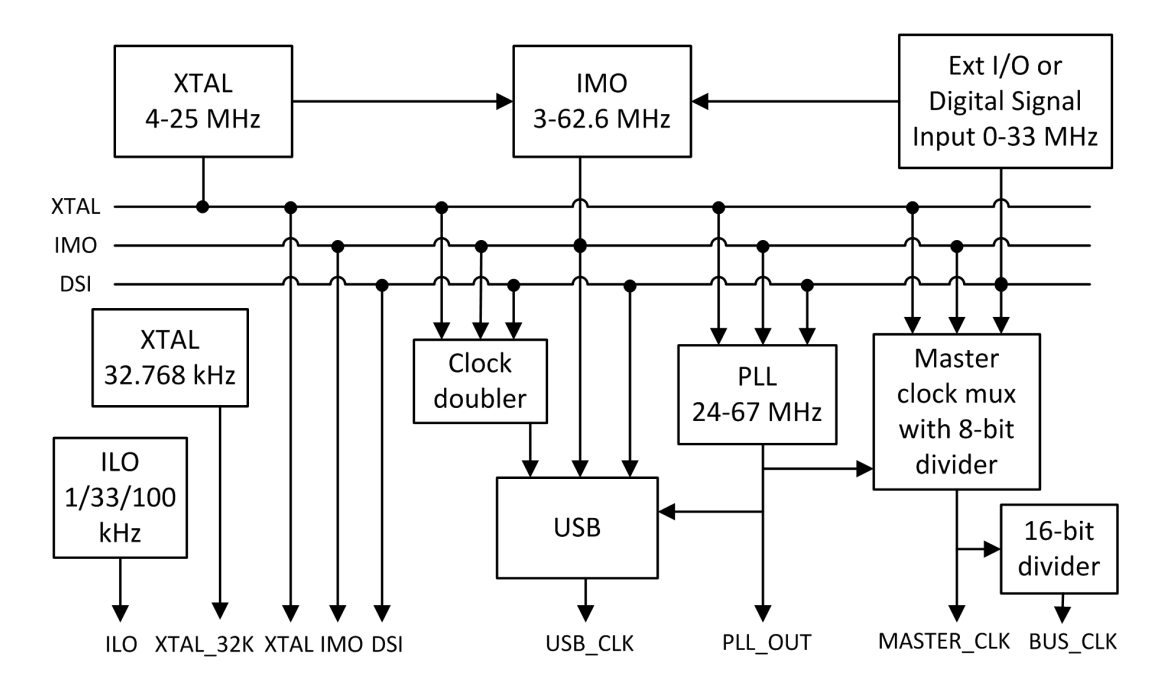

Figure 3. System Clock Configuration

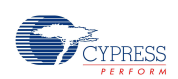

## <span id="page-14-0"></span>**4.1 System Clocks**

Table 9 lists the system clocks used in this design.

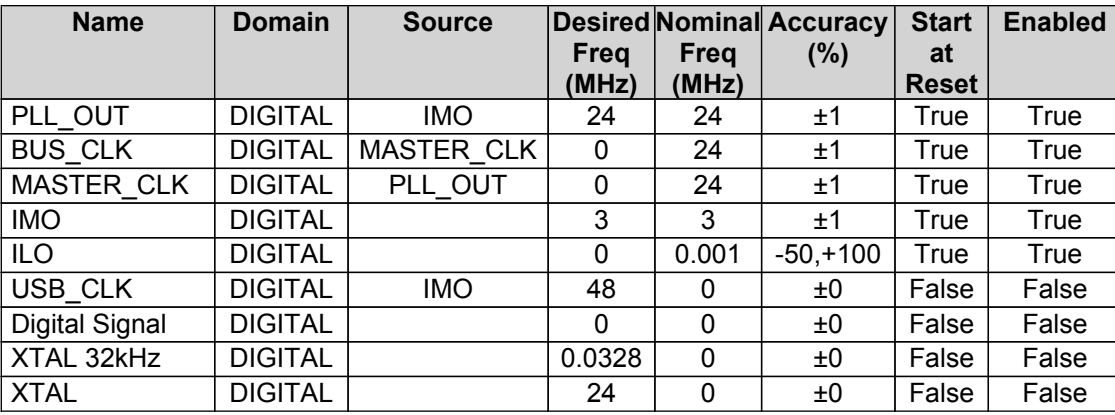

Table 9. System Clocks

## **4.2 Local and Design Wide Clocks**

Local clocks drive individual analog and digital blocks. Design wide clocks are <sup>a</sup> user-defined optimization, where two or more analog or digital blocks that share <sup>a</sup> common clock profile (frequency, etc) can be driven from the same clock divider output source.

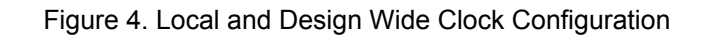

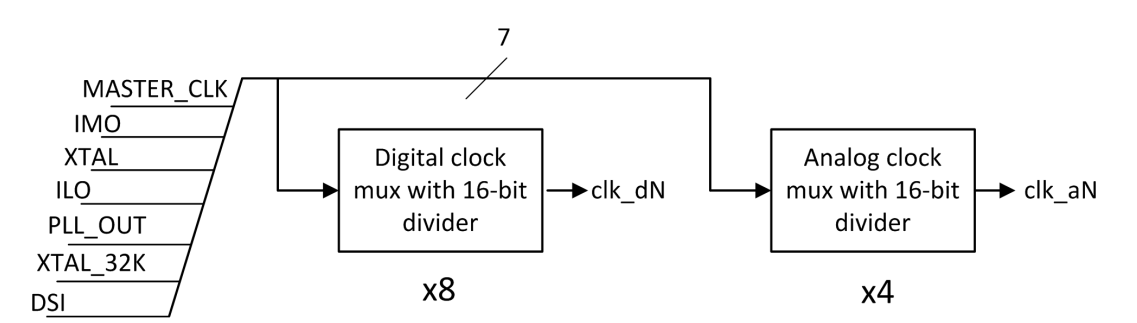

Table 10 lists the local clocks used in this design.

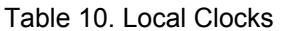

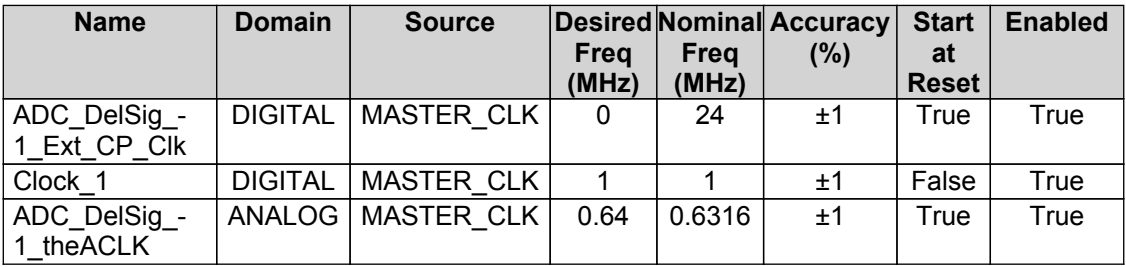

For more information on clocking resources, please refer to:

- Clocking System chapter in the **PSoC 3 Technical [Reference](http://www.cypress.com/go/psoc3_trm) Manual**
- •Clocking chapter in the **System [Reference](http://www.cypress.com/go/comp_cy_boot) Guide** 
	- <sup>o</sup> CyPLL API routines
	- <sup>o</sup> CyIMO API routines
	- <sup>o</sup> CyILO API routines

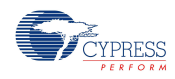

- <sup>o</sup> CyMaster API routines
- <sup>o</sup> CyXTAL API routines

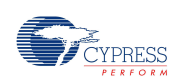

## <span id="page-16-0"></span>**5 Interrupts and DMAs**

### **5.1 Interrupts**

This design contains the following interrupt components: (0 is the highest priority)

Table 11. Interrupts

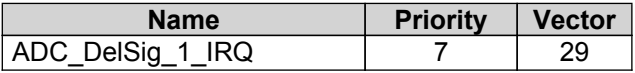

For more information on interrupts, please refer to:

- Interrupt Controller chapter in the **PSoC 3 Technical [Reference](http://www.cypress.com/go/psoc3_trm) Manual**
- Interrupts chapter in the **System [Reference](http://www.cypress.com/go/comp_cy_boot) Guide** <sup>o</sup> CyInt API routines and related registers
- Datasheet for cy\_isr [component](http://www.cypress.com/go/comp_cy_isr)

## **5.2 DMAs**

This design contains no DMA components.

<span id="page-17-0"></span>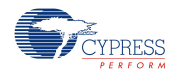

## **6 Flash Memory**

PSoC 3 devices offer <sup>a</sup> host of Flash protection options and device security features that you can leverage to meet the security and protection requirements of an application. These requirements range from protecting configuration settings or Flash data to locking the entire device from external access.

Table 12 lists the Flash protection settings for your design.

Table 12. Flash Protection Settings

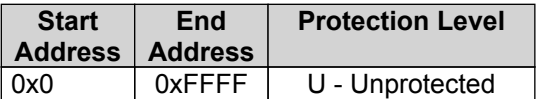

Flash memory is organized as rows with each row of flash having 256 bytes. Each flash row can be assigned one of four protection levels:

- U Unprotected
- F Factory Upgrade
- R Field Upgrade
- W Full Protection

For more information on Flash memory and protection, please refer to:

- Flash Protection chapter in the **PSoC 3 Technical [Reference](http://www.cypress.com/go/psoc3_trm) Manual**
- Flash and EEPROM chapter in the **System [Reference](http://www.cypress.com/go/comp_cy_boot) Guide** 
	- <sup>o</sup> CyWrite API routines
	- <sup>o</sup> CyFlash API routines

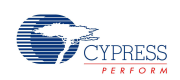

## <span id="page-18-0"></span>**7 Design Contents**

This design's schematic content consists of the following 2 schematic sheets:

### **7.1 Schematic Sheet: Page 1**

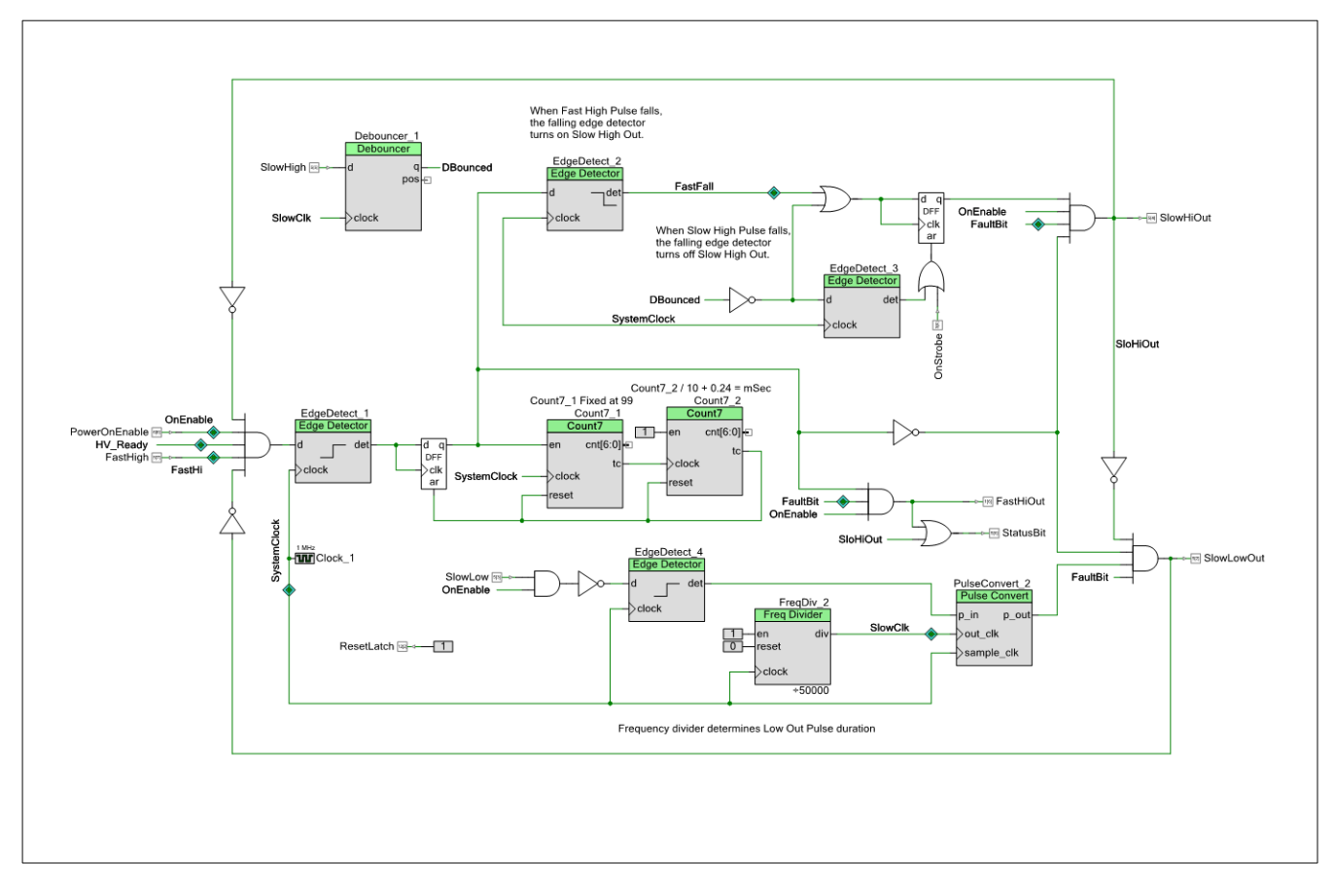

#### Figure 5. Schematic Sheet: Page 1

This schematic sheet contains the following component instances:

- Instance [Count7\\_1](#page-22-0) (type: Count7\_v1\_0)
- •Instance [Count7\\_2](#page-23-0) (type: Count7\_v1\_0)
- Instance **[Debouncer\\_1](#page-23-0)** (type: Debouncer\_v1\_0)
- Instance [EdgeDetect\\_1](#page-23-0) (type: EdgeDetect\_v1\_0)
- Instance [EdgeDetect\\_2](#page-24-0) (type: EdgeDetect\_v1\_0)
- Instance [EdgeDetect\\_3](#page-24-0) (type: EdgeDetect\_v1\_0)
- •Instance [EdgeDetect\\_4](#page-24-0) (type: EdgeDetect\_v1\_0)
- •Instance [FreqDiv\\_2](#page-25-0) (type: FreqDiv\_v1\_0)
- •Instance [PulseConvert\\_2](#page-25-0) (type: PulseConvert\_v1\_0)

<span id="page-19-0"></span>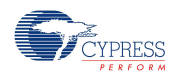

## **7.2 Schematic Sheet: Page 2**

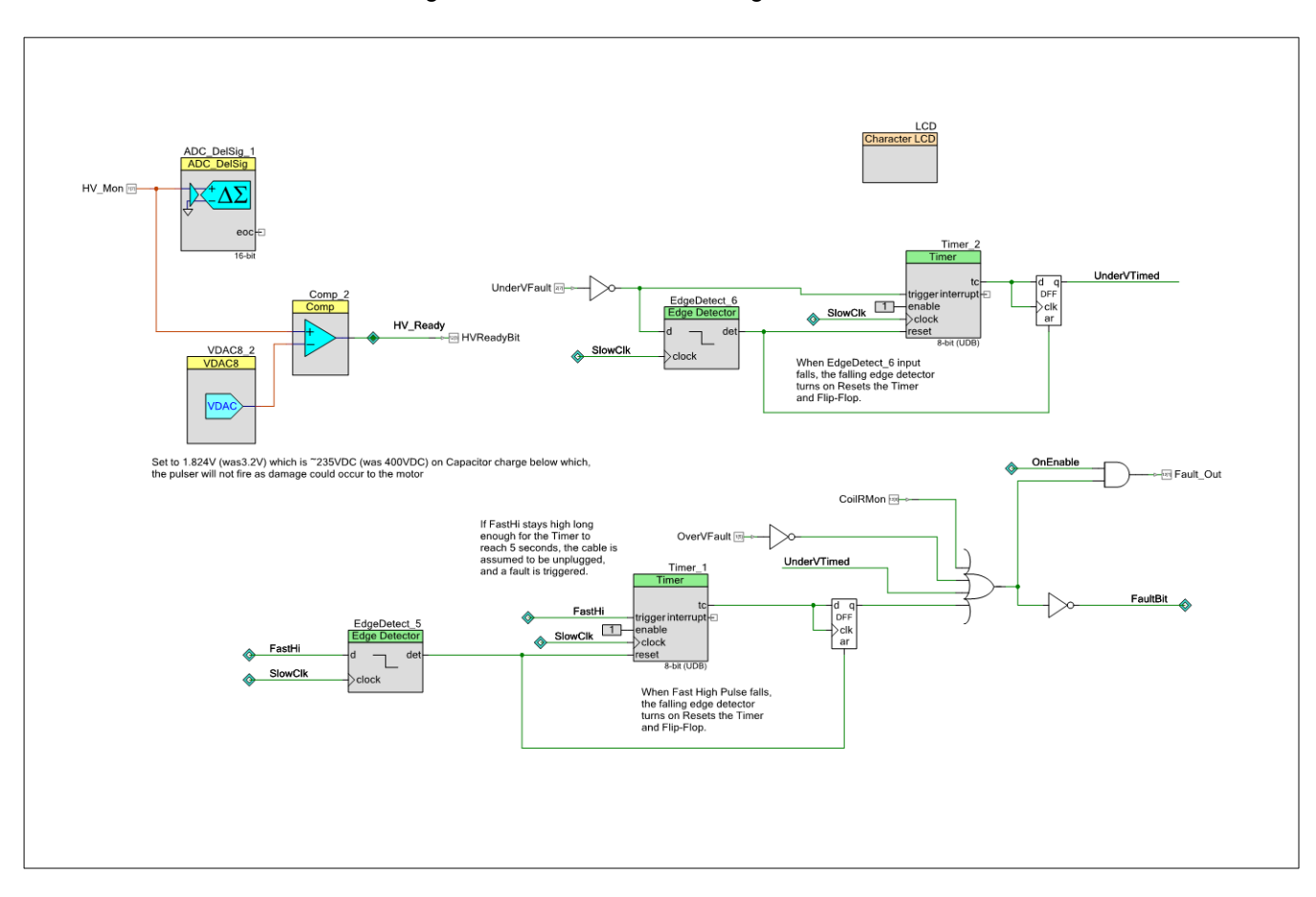

Figure 6. Schematic Sheet: Page 2

This schematic sheet contains the following component instances:

- Instance **[ADC\\_DelSig\\_1](#page-20-0)** (type: ADC\_DelSig\_v3\_10)
- Instance [Comp\\_2](#page-22-0) (type: Comp\_v2\_0)
- Instance [EdgeDetect\\_5](#page-24-0) (type: EdgeDetect\_v1\_0)
- Instance [EdgeDetect\\_6](#page-25-0) (type: EdgeDetect\_v1\_0)
- Instance <u>[LCD](#page-22-0) (</u>type: CharLCD\_v2\_0)
- •Instance [Timer\\_1](#page-25-0) (type: Timer\_v2\_60)
- •Instance [Timer\\_2](#page-26-0) (type: Timer\_v2\_60)
- $\bullet$ Instance [VDAC8\\_2](#page-28-0) (type: VDAC8\_v1\_90)

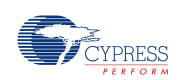

## <span id="page-20-0"></span>**8 Components**

## **8.1 Component type: ADC\_DelSig [v3.10]**

### *8.1.1 Instance ADC\_DelSig\_1*

#### **Description: Delta-Sigma ADC Instance type: ADC\_DelSig [v3.10] Datasheet: online component datasheet for [ADC\\_DelSig](http://www.cypress.com/go/comp_ADC_DelSig)**

#### Table 13. Component Parameters for ADC\_DelSig\_1

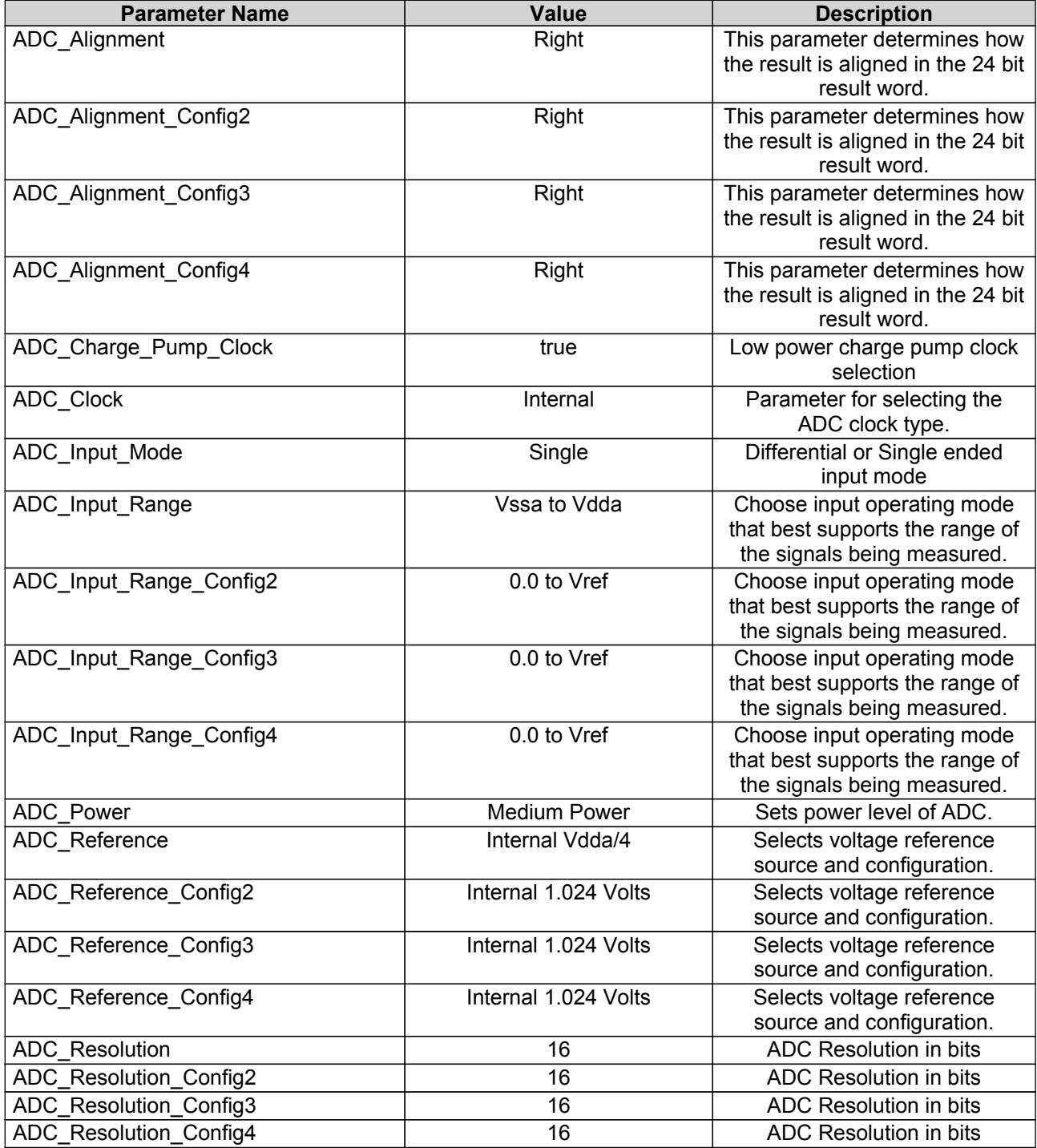

<span id="page-21-0"></span>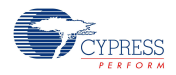

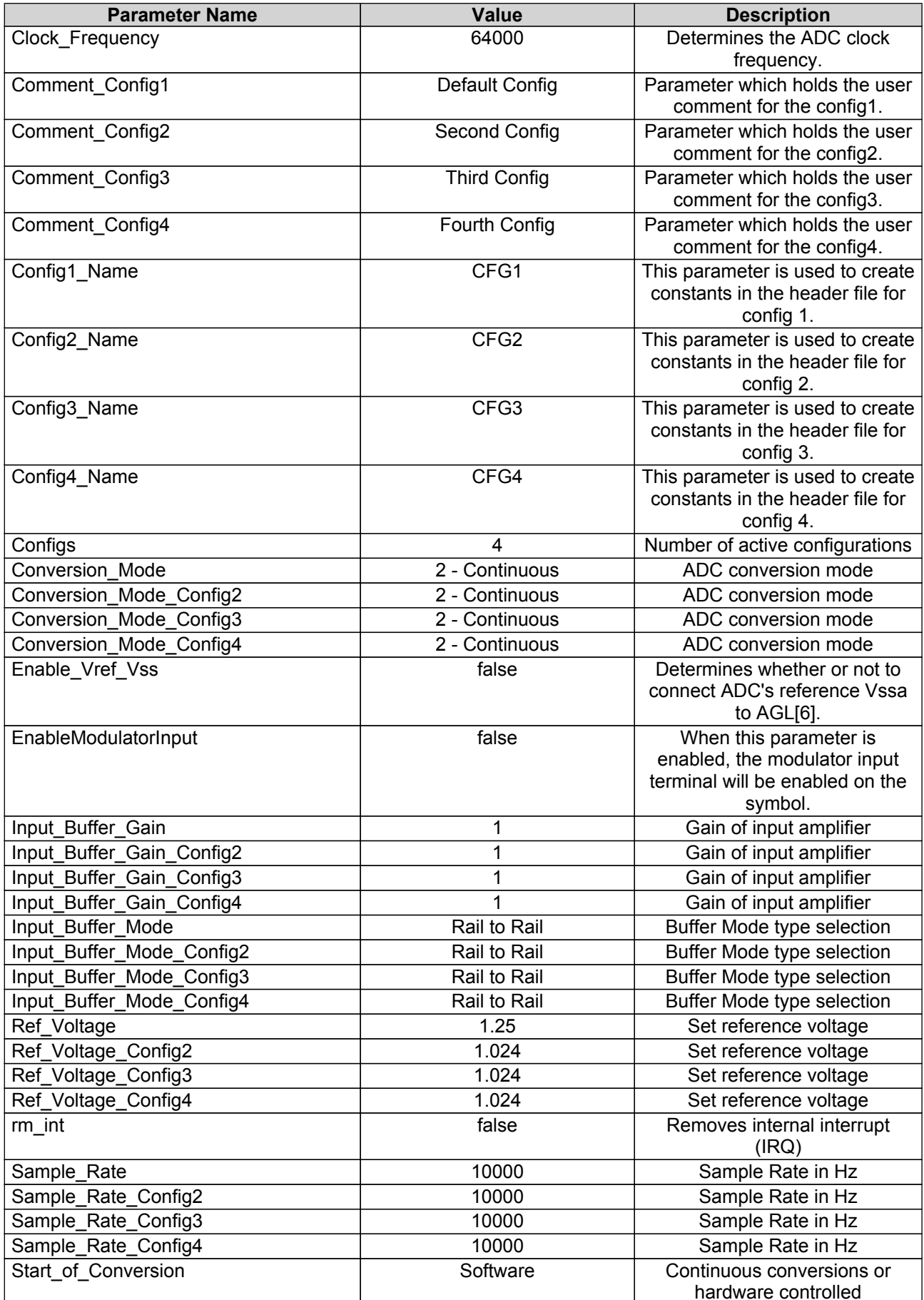

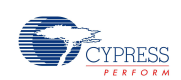

#### <span id="page-22-0"></span>*8.2.1 Instance LCD*

#### **Description: Character LCD Component Instance type: CharLCD [v2.0] Datasheet: online [component](http://www.cypress.com/go/comp_CharLCD) datasheet for CharLCD**

Table 14. Component Parameters for LCD

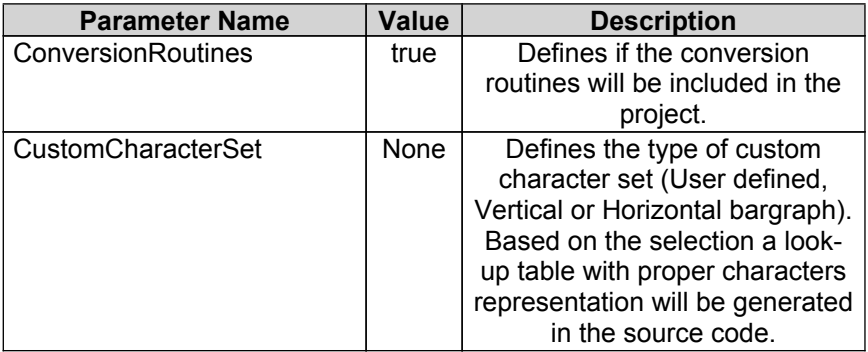

### **8.3 Component type: Comp [v2.0]**

*8.3.1 Instance Comp\_2*

**Description: Analog voltage comparator. Instance type: Comp [v2.0] Datasheet: online [component](http://www.cypress.com/go/comp_Comp) datasheet for Comp**

Table 15. Component Parameters for Comp\_2

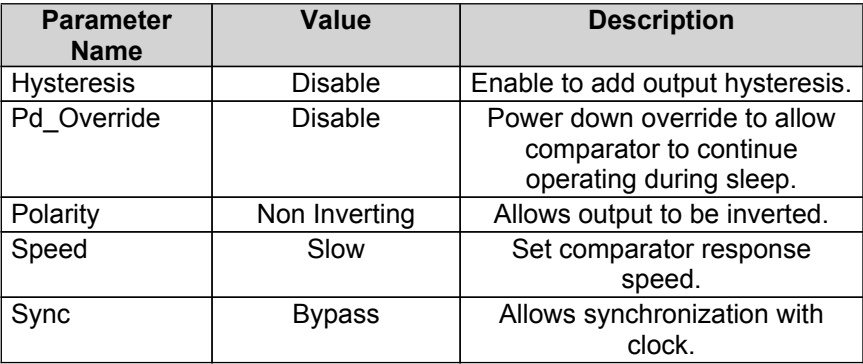

## **8.4 Component type: Count7 [v1.0]**

*8.4.1 Instance Count7\_1*

**Description: 7-bit Down Counter (Count7) Instance type: Count7 [v1.0] Datasheet: online [component](http://www.cypress.com/go/comp_Count7) datasheet for Count7**

Table 16. Component Parameters for Count7\_1

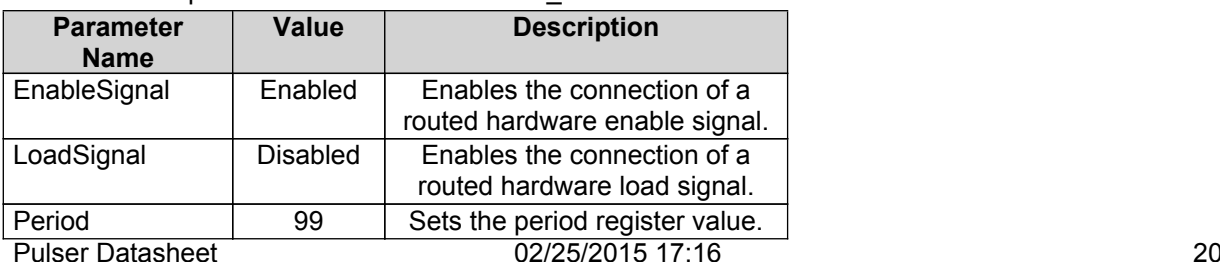

<span id="page-23-0"></span>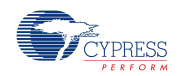

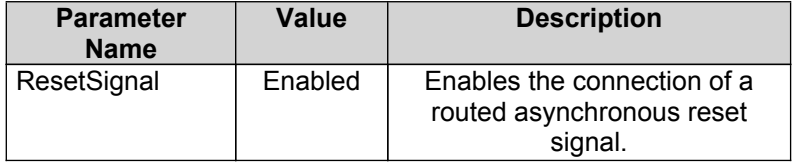

#### *8.4.2 Instance Count7\_2*

#### **Description: 7-bit Down Counter (Count7) Instance type: Count7 [v1.0] Datasheet: online [component](http://www.cypress.com/go/comp_Count7) datasheet for Count7**

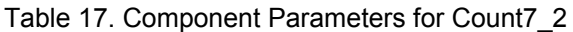

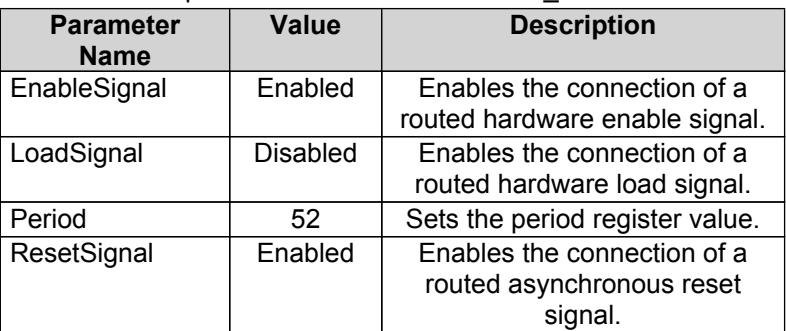

### **8.5 Component type: Debouncer [v1.0]**

#### *8.5.1 Instance Debouncer\_1*

**Description: Debounces the input digital signal from most types of switches Instance type: Debouncer [v1.0]**

**Datasheet: online [component](http://www.cypress.com/go/comp_debouncer) datasheet for Debouncer**

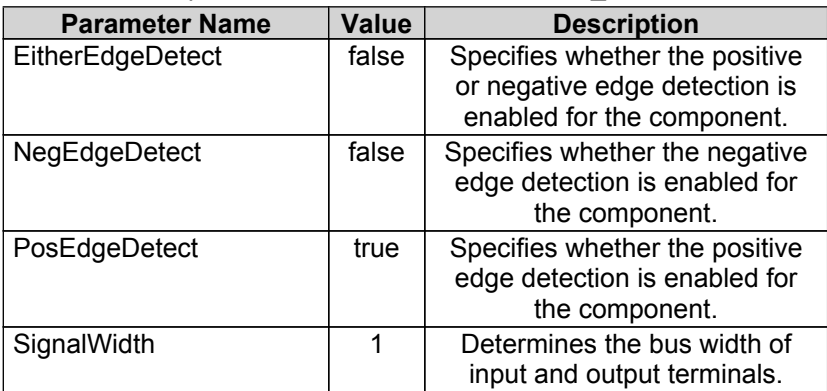

Table 18. Component Parameters for Debouncer\_1

### **8.6 Component type: EdgeDetect [v1.0]**

#### *8.6.1 Instance EdgeDetect\_1*

**Description: Edge Detector Instance type: EdgeDetect [v1.0] Datasheet: online component datasheet for [EdgeDetect](http://www.cypress.com/go/comp_edgedetect)**

Table 19. Component Parameters for EdgeDetect\_1

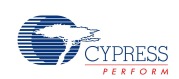

<span id="page-24-0"></span>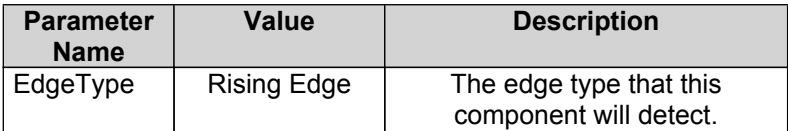

#### *8.6.2 Instance EdgeDetect\_2*

**Description: Edge Detector Instance type: EdgeDetect [v1.0] Datasheet: online component datasheet for [EdgeDetect](http://www.cypress.com/go/comp_edgedetect)**

Table 20. Component Parameters for EdgeDetect\_2

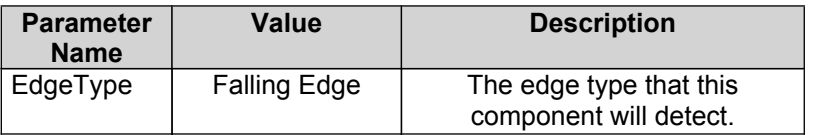

#### *8.6.3 Instance EdgeDetect\_3*

**Description: Edge Detector Instance type: EdgeDetect [v1.0] Datasheet: online component datasheet for [EdgeDetect](http://www.cypress.com/go/comp_edgedetect)**

Table 21. Component Parameters for EdgeDetect\_3

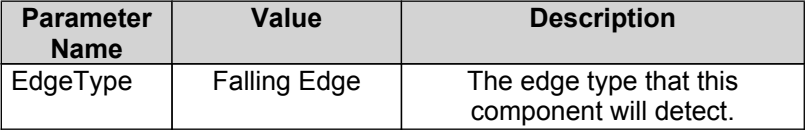

#### *8.6.4 Instance EdgeDetect\_4*

**Description: Edge Detector Instance type: EdgeDetect [v1.0] Datasheet: online component datasheet for [EdgeDetect](http://www.cypress.com/go/comp_edgedetect)**

Table 22. Component Parameters for EdgeDetect\_4

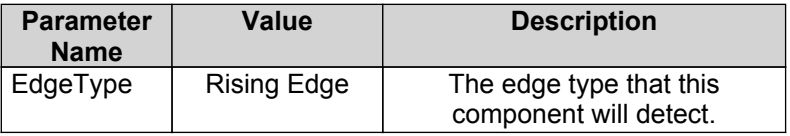

#### *8.6.5 Instance EdgeDetect\_5*

**Description: Edge Detector Instance type: EdgeDetect [v1.0] Datasheet: online component datasheet for [EdgeDetect](http://www.cypress.com/go/comp_edgedetect)**

Table 23. Component Parameters for EdgeDetect\_5

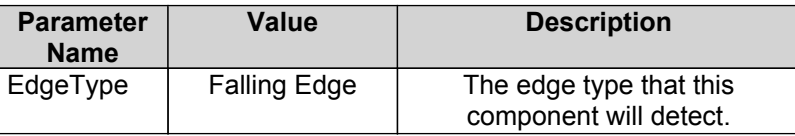

<span id="page-25-0"></span>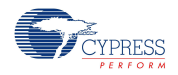

#### *8.6.6 Instance EdgeDetect\_6*

#### **Description: Edge Detector Instance type: EdgeDetect [v1.0] Datasheet: online component datasheet for [EdgeDetect](http://www.cypress.com/go/comp_edgedetect)**

Table 24. Component Parameters for EdgeDetect\_6

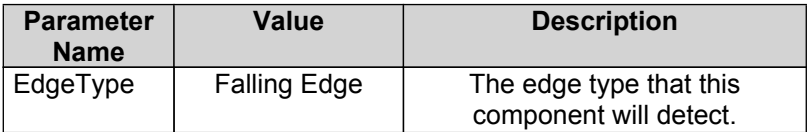

### **8.7 Component type: FreqDiv [v1.0]**

#### *8.7.1 Instance FreqDiv\_2*

#### **Description: Frequency Divider Instance type: FreqDiv [v1.0] Datasheet: online [component](http://www.cypress.com/go/comp_freqdiv) datasheet for FreqDiv**

Table 25. Component Parameters for FreqDiv\_2

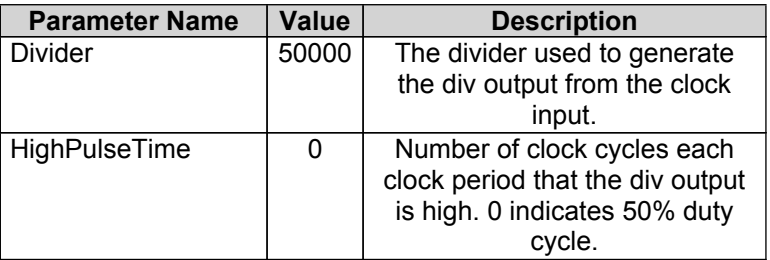

### **8.8 Component type: PulseConvert [v1.0]**

#### *8.8.1 Instance PulseConvert\_2*

**Description: Pulse Converter Instance type: PulseConvert [v1.0] Datasheet: online [component](http://www.cypress.com/go/comp_pulseconvert) datasheet for PulseConvert**

### **8.9 Component type: Timer [v2.60]**

#### *8.9.1 Instance Timer\_1*

**Description: 8, 16, 24 or 32-bit Timer Instance type: Timer [v2.60] Datasheet: online [component](http://www.cypress.com/go/comp_Timer) datasheet for Timer**

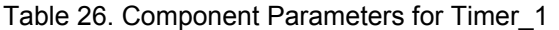

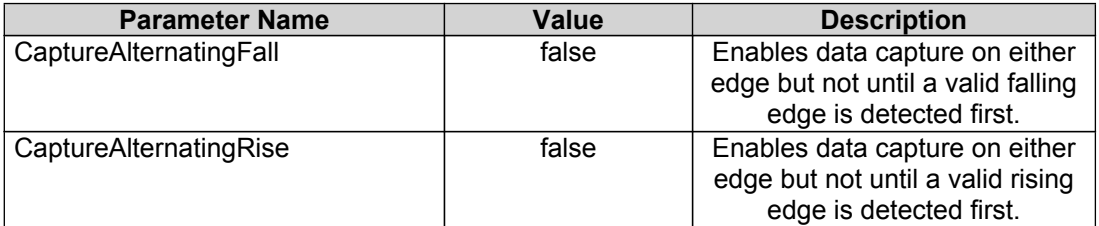

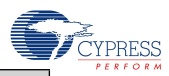

<span id="page-26-0"></span>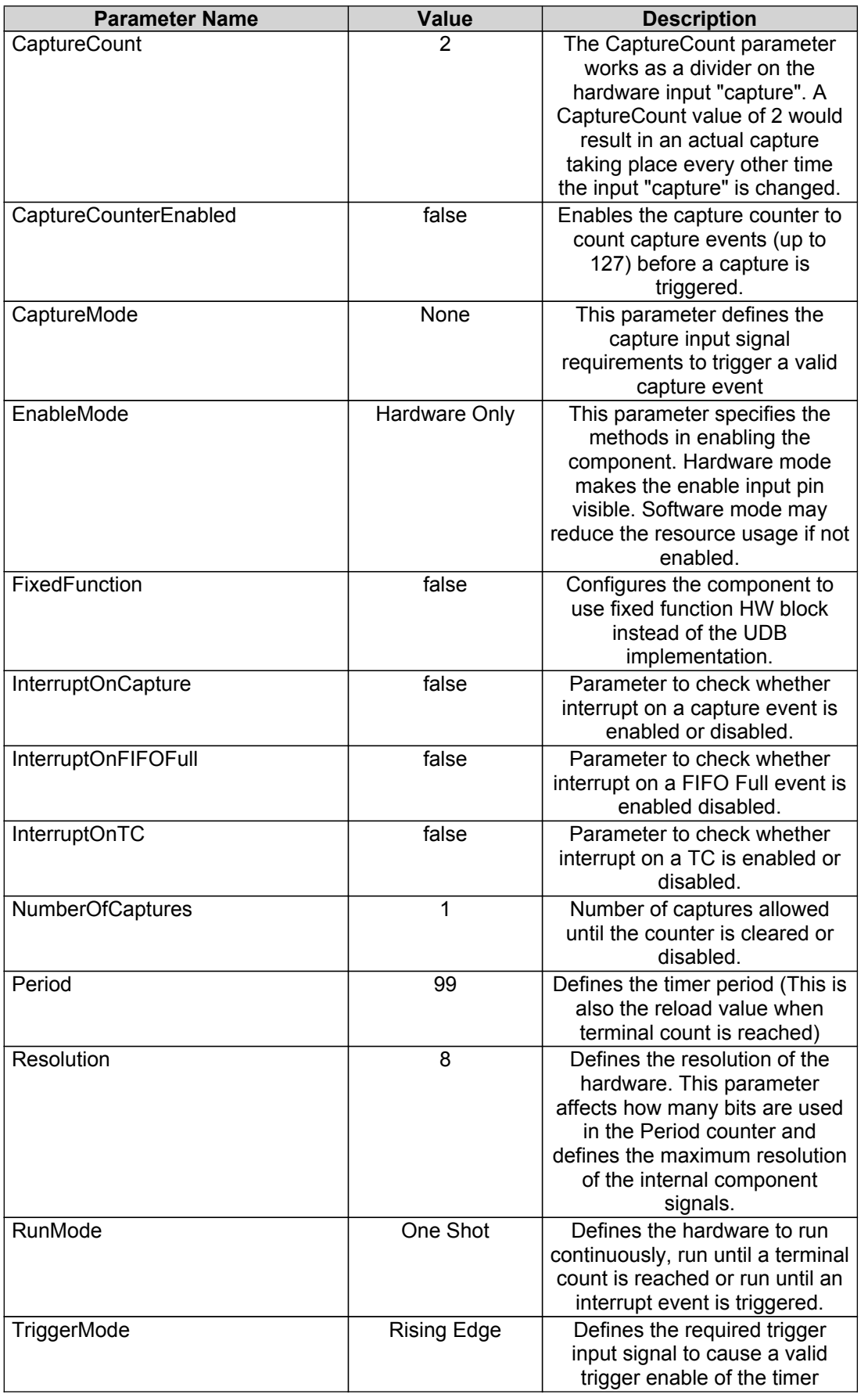

#### **Description: 8, 16, 24 or 32-bit Timer Instance type: Timer [v2.60] Datasheet: online [component](http://www.cypress.com/go/comp_Timer) datasheet for Timer**

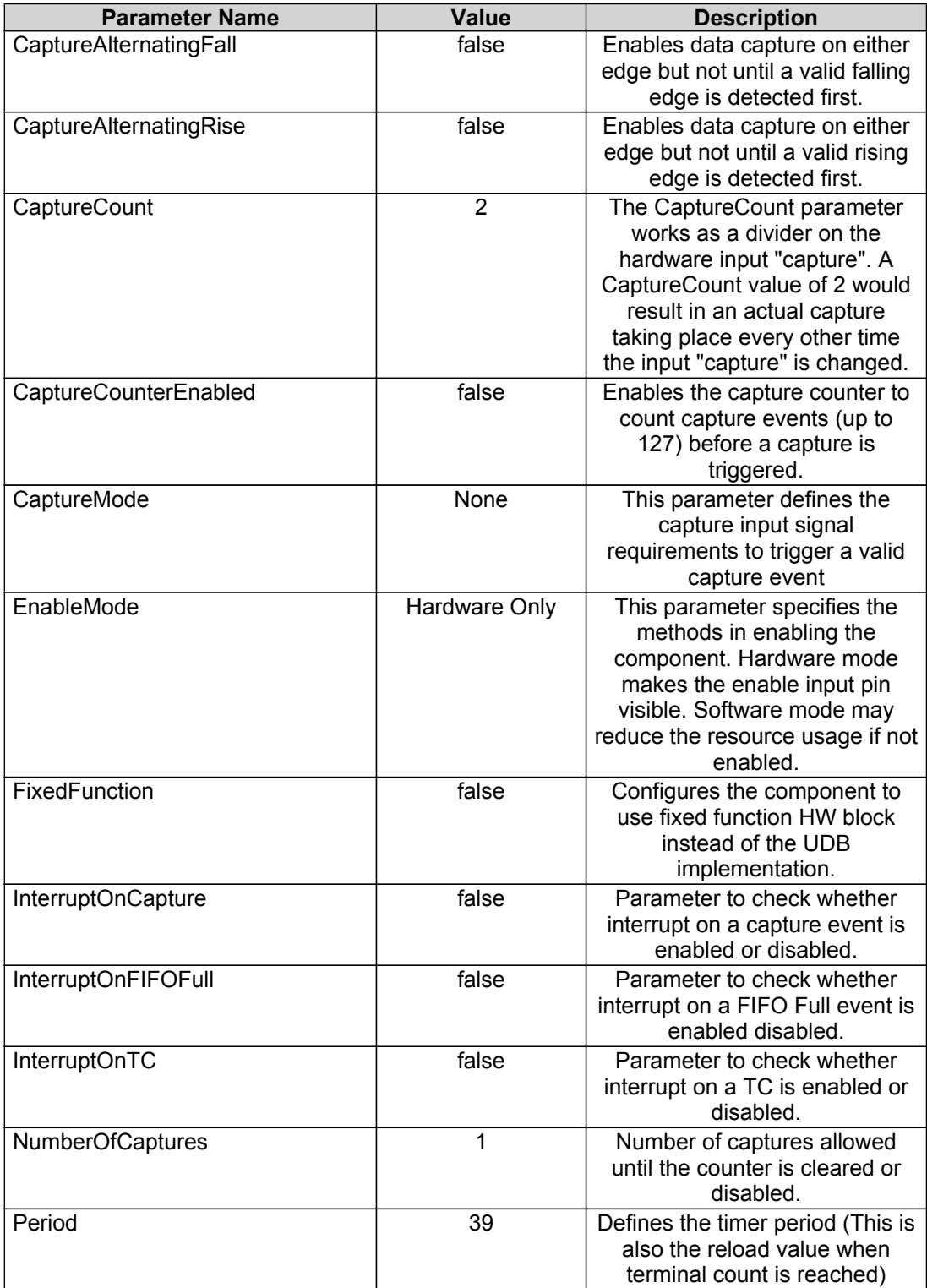

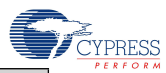

<span id="page-28-0"></span>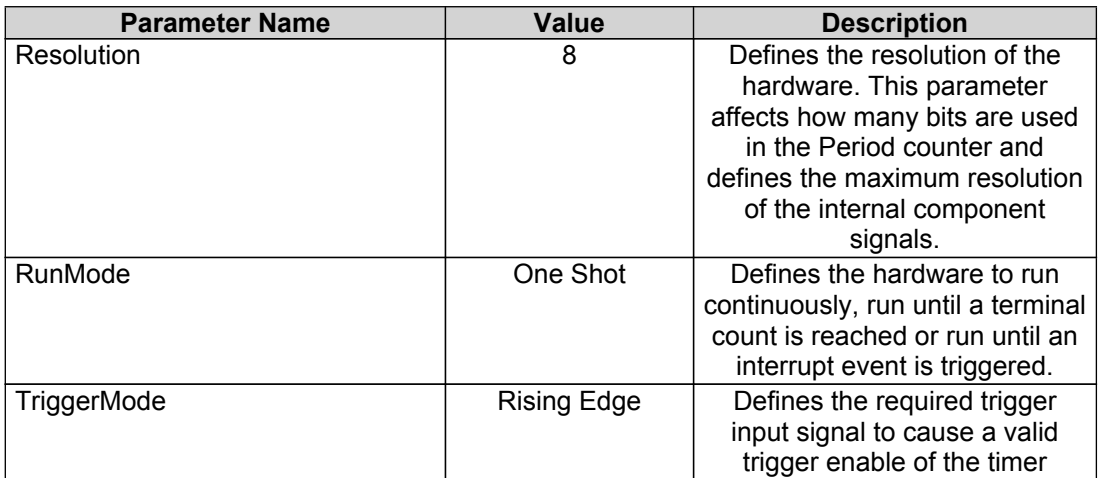

## **8.10 Component type: VDAC8 [v1.90]**

#### *8.10.1 Instance VDAC8\_2*

#### **Description: 8-Bit Voltage DAC Instance type: VDAC8 [v1.90] Datasheet: online [component](http://www.cypress.com/go/comp_VDAC8) datasheet for VDAC8**

Table 28. Component Parameters for VDAC8\_2

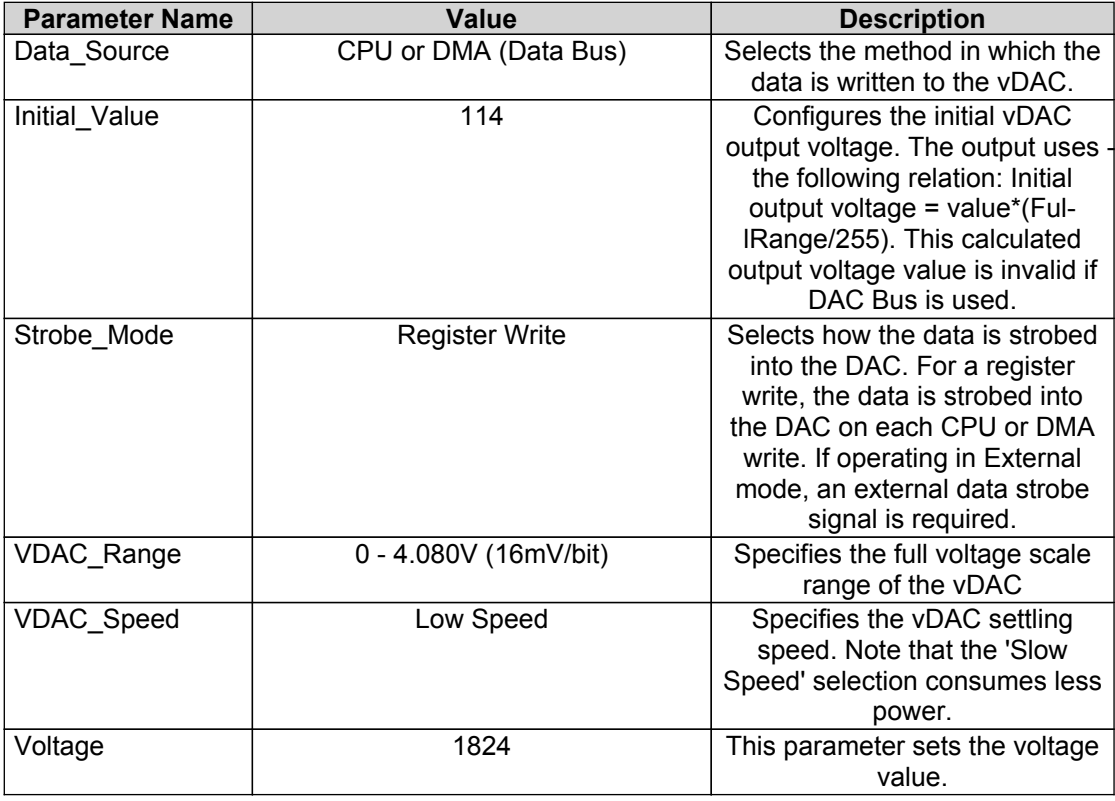

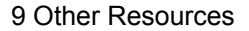

<span id="page-29-0"></span>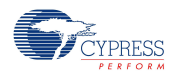

## **9 Other Resources**

The following documents contain important information on Cypress software APIs that might be relevant to this design:

- Standard Types and Defines chapter in the System [Reference](http://www.cypress.com/go/comp_cy_boot) Guide
	- <sup>o</sup> Software base types
	- <sup>o</sup> Hardware register types
	- <sup>o</sup> Compiler defines
	- <sup>o</sup> Cypress API return codes
	- <sup>o</sup> Interrupt types and macros
- Registers
	- <sup>o</sup> The full PSoC 3 register map is covered in the PSoC 3 [Registers](http://www.cypress.com/go/psoc3_trm_registers) Technical Reference **[Manual](http://www.cypress.com/go/psoc3_trm_registers)**
	- o Register Access chapter in the **System [Reference](http://www.cypress.com/go/comp_cy_boot) Guide** 
		- § CY GET API routines
		- § CY\_SET API routines
- •System Functions chapter in the **System [Reference](http://www.cypress.com/go/comp_cy_boot) Guide** 
	- <sup>o</sup> General API routines
	- <sup>o</sup> CyDelay API routines
	- <sup>o</sup> CyVd Voltage Detect API routines
- Power Management
	- <sup>o</sup> Power Supply and Monitoring chapter in the PSoC 3 Technical [Reference](http://www.cypress.com/go/psoc3_trm) Manual
	- <sup>o</sup> Low Power Modes chapter in the PSoC 3 Technical [Reference](http://www.cypress.com/go/psoc3_trm) Manual
	- o Power Management chapter in the **System [Reference](http://www.cypress.com/go/comp_cy_boot) Guide** 
		- § CyPm API routines
- •Watchdog Timer chapter in the System [Reference](http://www.cypress.com/go/comp_cy_boot) Guide <sup>o</sup> CyWdt API routines
- Cache Management
	- o Cache Controller chapter in the **PSoC 3 Technical [Reference](http://www.cypress.com/go/psoc3_trm) Manual**
	- o Cache chapter in the System [Reference](http://www.cypress.com/go/comp_cy_boot) Guide